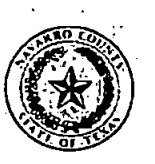

## NAVARRO COUNTY AUDITOR'S OFFICE

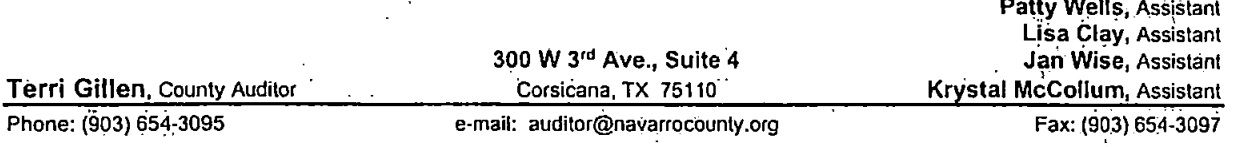

## INTEROFFICE MEMO

The attached item is being returned for the following reasons;

- $\bm{\times}$  Item incurred before purchase order issued
- Purchase order number is inconsistent with invoice

<sup>V</sup> . . .

- Q Amount billed does not match the purchase order
- u Vendor on purchase order does not match invoice
- Insufficient documentation to process payment  $\Box$
- u Signature or date not present
- a System shows invoice paid
- a Budget Account Number (Line Item) is missing Acct #

- Insufficient budget in Line Item  $\Box$
- □ Payment Request inconsistent with County Policy
- u Other

 $t$  '  $t$  '  $t$  '  $t$  '  $t$  '  $t$  '  $t$  '  $t$  '  $t$  '  $t$  '  $t$  '  $t$  '  $t$  '  $t$  '  $t$  '  $t$  '  $t$  '  $t$  '  $t$  '  $t$  '  $t$  '  $t$  '  $t$  '  $t$  '  $t$  '  $t$  '  $t$  '  $t$  '  $t$  '  $t$  '  $t$  '  $t$  '  $t$  '  $t$  '  $t$  '  $t$  '  $t$  '

Please provide the additional documentation or explanation necessary to process this payment request. This notice must remain attached to the payment request.

Additldnal explanation: ^ ^ . .

The Department Head or Elected or Appointed Official must sign this form confirming notification that the Navarro County Purchasing Policy was not followed on this purchase.

0/29/202

Natalie Robinson, First-Assistant

Date

K«t. 1979

CTWP Copy Center 117 S Beaton St Corsicana, TX 75110 United States printme@ctwpcopycenter.com | 903-872-6657 Invoice #001460

issue date Oct 20, 2023

RECEIVED

# OCT 2 4 2023

NAVARRO COUNTY AUDITOR'S OFFICE

# State's Exhibit Stamp

1- 4912 (Reverse stamp) STATE'S EXHIBIT

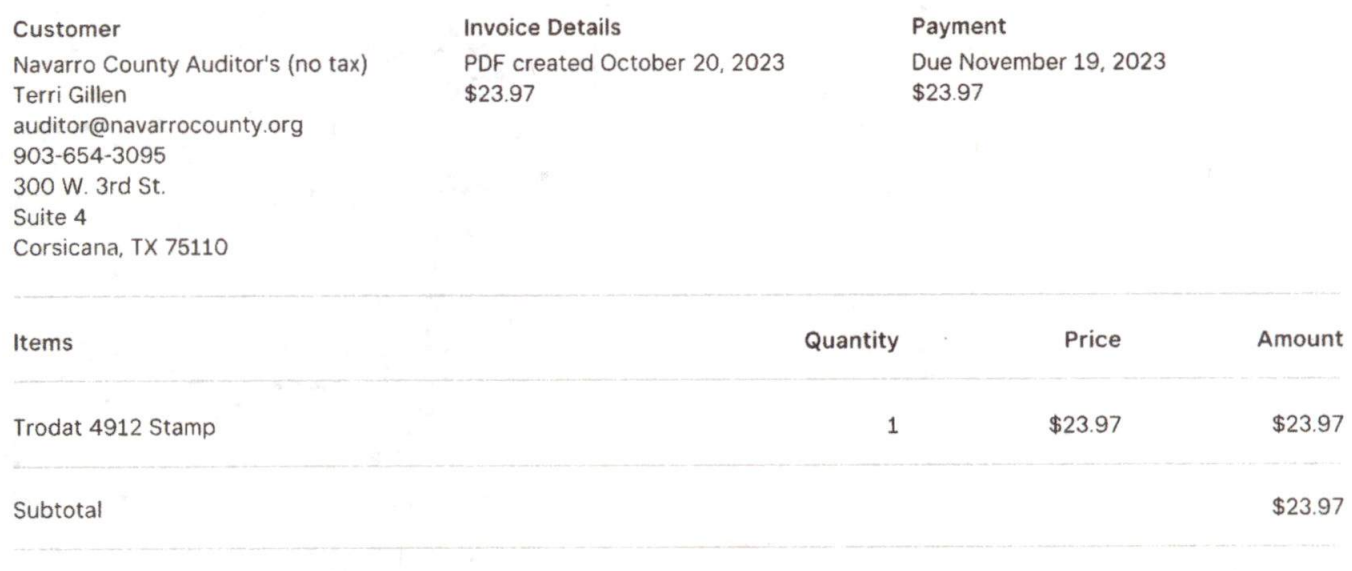

Total Due

### Return Policy

14 Day return with receipt and original packaging. All return subject to 25% restock.

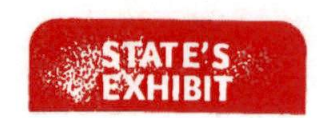

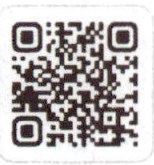

Pay online

To pay your invoice go to https://squareup.com/u/AoZHKUID Or open the camera on your mobile device and place the QR code in the camera's view.

Page 1 of 1

\$23.97